## MAP2CHECK - TUTORIAL

Herbert Rocha Rafael Menezes Lucas Cordeiro

2018/12/21

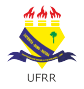

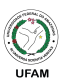

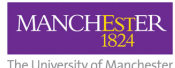

The University of Manchester

Map2Check is a software verifier able to check for security properties in C programs. It currently supports the following properties (note: only one mode can be run at a time):

- Memsafety: default mode;
- $\bigcirc$  Memcleanup:  $-$ memcleanup-property
- Signed Integer Overflow: --check-overflow;
- Reachability:  $-f$ , checks for function  $LVERIFIER_error$ ;
- $\bigcap$  Asserts:  $-\text{check-asserts}$ ;
- $\bigcirc$  Ubuntu 16.04 or greater;
- $\bigcirc$  Packages libc6-dev and python-minimal;
- $\circ$  RAM requirements depends on the input program that is being checked; 4GB should be enough in most cases.

Map2Check supports C and LLVM bytecode (experimental) programs as input, but some minor preparations on the input are needed to properly use it:

- $\circ$  Map2Check currently has no support to multi-threaded programs.
- $\circ$  The file extension should be: .c, .i (for C) or .bc (for LLVM bytecode)
- $\circ$  Make sure that your program can be compiled without any extra file (some libc headers such as stdlib are okay) and that it contains a main method.
- $\circ$  If you are using a LLVM bytecode you should use the  $-g$  flag when generating it (using clang).

```
1 int main () {
2 int a = _LVERIFIER_nondet_int();
3 int b = __VERIFIER_nondet_int () ;
4 int c = a + b;
5
6 __VERIFIER_assert (c != 42);
7 return 0;
8 }
                                          ./map2check -t 60
                                          --check-asserts
                                          ./input.c
```
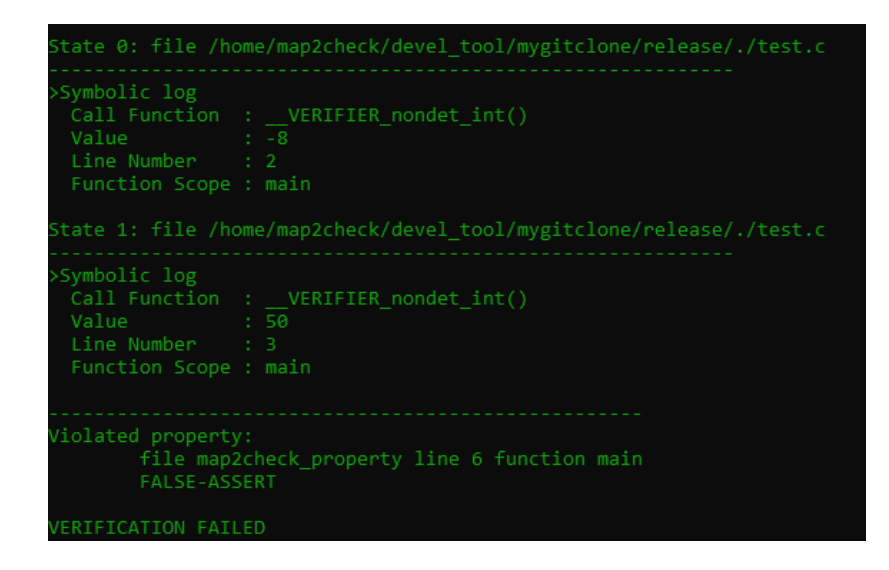

The counterexample shows information about the program states such as: pointer tracking, non-deterministic calls and memory allocation/deallocation. From our previous example, we have

- $\circ$  In line 2, in the main function, a nondet call with value  $-8$
- $\circ$  In line 3, in the main function, a nondet call with value 50
- $\circ$  Finally, in line 6, in the main function, a violation of the assert statement
- $\circ$  We can manually validate (or using other tools) this violation by checking that  $-8 + 50 = 42$ .
- $\circ$  The -t flags specifies a timeout; you should always define one based on the input program. Map2Check iterates over two executors: LibFuzzer and Klee, this iteration is based on the set timeout (Libfuzzer: 20%, Klee: 80%). If no timeout is defined, Libfuzzer will run until it does not generate any new test case (which can take very long) or it can find an error.
- $\circ$  To systematically explore all paths, Klee is used, but the first executor is LibFuzzer; so sometimes a simple input program might take too long to report that there is no property violation.
- $\circ$  Memsafety checkings are based on tracking allocation/deallocation methods from *stdlib*. So make sure your program uses it.
- $\circ$  Map2Check functions and properties are based on SV-COMP rules, so it may be helpful to read it (https://sv-comp.sosy-lab.org/2019/rules.php)
- Map2Check does not support \_\_VERIFIER\_atomic\_begin.

If you have any questions, or you would like to make a request or have found a bug, please send an e-mail to: map2check@gmail.com Or if you want to have a look at the source code, it is available in GitHub: https://github.com/hbgit/Map2Check/